## Issue Search Screen - Current Fields

Xporter for Jira allows you to get an Excel document generated with all selected columns (fields) from the Issue Search Screen.

Search for the issues you want, select which field you want to see, and then click XLSX (Current Fields) from the Jira Export menu.

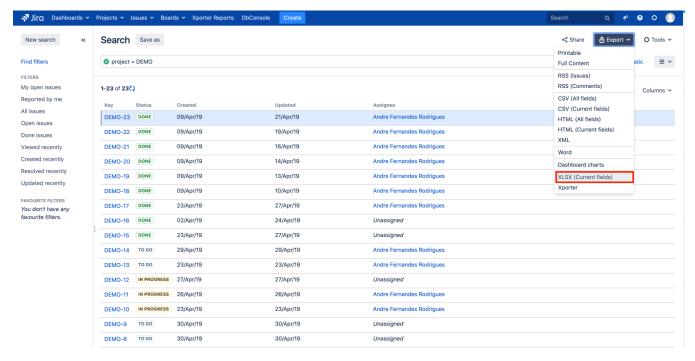

The result will be something like this:

| Key            | Status        | Created      | Updated    | Assignee       |           |              |              |       |
|----------------|---------------|--------------|------------|----------------|-----------|--------------|--------------|-------|
| <b>DEMO-23</b> | Done          | 09-04-2019   | 21-04-2019 | Andre Fernand  | des Rodri | igues        |              |       |
| DEMO-22        | Done          | 09-04-2019   | 19-04-2019 | Andre Fernand  | des Rodri | igues        |              |       |
| <b>DEMO-21</b> | Done          | 09-04-2019   | 16-04-2019 | Andre Fernand  | des Rodri | igues        |              |       |
| DEMO-20        | Done          | 09-04-2019   | 14-04-2019 | Andre Fernand  | des Rodri | igues        |              |       |
| <b>DEMO-19</b> | Done          | 09-04-2019   | 13-04-2019 | Andre Fernand  | des Rodri | igues        |              |       |
| <b>DEMO-18</b> | Done          | 09-04-2019   | 10-04-2019 | Andre Fernand  | des Rodri | igues        |              |       |
| DEMO-17        | Done          | 23-04-2019   | 27-04-2019 | Andre Fernand  | des Rodri | igues        |              |       |
| DEMO-16        | Done          | 02-04-2019   | 24-04-2019 |                |           |              |              |       |
| DEMO-15        | Done          | 23-04-2019   | 27-04-2019 |                |           |              |              |       |
| DEMO-14        | To Do         | 29-04-2019   | 29-04-2019 | Andre Fernand  | des Rodri | igues        |              |       |
| DEMO-13        | To Do         | 23-04-2019   | 23-04-2019 | Andre Fernand  | des Rodri | igues        |              |       |
| DEMO-12        | In Progress   | 27-04-2019   | 27-04-2019 |                |           |              |              |       |
| <b>DEMO-11</b> | In Progress   | 26-04-2019   | 26-04-2019 | Andre Fernand  | des Rodri | igues        |              |       |
| DEMO-10        | In Progress   | 23-04-2019   | 23-04-2019 | Andre Fernand  | des Rodri | igues        |              |       |
| DEMO-9         | To Do         | 30-04-2019   | 30-04-2019 |                |           |              |              |       |
| DEMO-8         | To Do         | 30-04-2019   | 30-04-2019 |                |           |              |              |       |
| DEMO-7         | To Do         | 30-04-2019   | 30-04-2019 | Andre Fernand  | des Rodri | igues        |              |       |
| DEMO-6         | To Do         | 30-04-2019   | 30-04-2019 |                |           |              |              |       |
| DEMO-5         | To Do         | 30-04-2019   | 30-04-2019 |                |           |              |              |       |
| DEMO-4         | To Do         | 30-04-2019   | 30-04-2019 |                |           |              |              |       |
| DEMO-3         | To Do         | 30-04-2019   | 30-04-2019 |                |           |              |              |       |
| DEMO-2         | To Do         | 30-04-2019   | 30-04-2019 |                |           |              |              |       |
| DEMO-1         | To Do         | 30-04-2019   | 30-04-2019 |                |           |              |              |       |
|                |               |              |            |                |           |              |              |       |
|                |               |              |            |                |           |              |              |       |
|                |               |              |            |                |           |              |              |       |
|                |               |              |            |                |           |              |              |       |
| Generated      | at Fri May 03 | 3 13:35:08 W | EST 2019 b | y Andre Fernar | ndes Rod  | Irigues usin | g Xporter 6. | 0.0.0 |